## **TP d'informatique n°14**

## **Graphiques avec Python**

L'objectif du TP est d'apprendre à construire des graphes avec Python

## **1) Fonctionnalités de base de matplotlib**

**1) S**aisir les commandes suivantes :

import matplotlib.pyplot as plt  $X, Y = [1, 3, 9, 6], [2, 8, 14, -1]$ plt.plot $(X, Y, 'r^*-)$  $X2, Y2 = [2, 5, 7, -6]$ ,  $[3, 8, -4, 2]$ plt.plot(X2, Y2, 'g+:') plt.show()

- **a) E**xécutez les commandes précédentes. Que constatez-vous ?
- **b)** Comment peut-on corriger les commandes précédentes pour tracer un carré (fermé)?
- **c) O**n suppose qu'un point peut être représenté par une liste de 2 nombres : la liste de ses coordonnées. **E**crire une fonction, appelée polygon, prenant comme argument une liste de points (donc une liste de listes…) et qui renvoie le tracé du polygone (fermé) reliant les points de la liste donnée. On utilisera la fonction plt.plot pour définir le tracé et la fonction plt.draw() pour "forcer le tracé"
- **d) E**tant donné un carré ABCD et un réel p compris entre 0 et 1, on lui fait subir une transformation géométrique consistant à :
	- **i.** Considérer le point  $A_1$  barycentre de  $(A,p)$ ,  $(B,1-p)$
	- **ii. Considérer de même**  $B_1$ **,**  $C_1$  **et**  $D_1$  **les barycentres** respectifs de  $\{(B,p), (C,1 - p)\}, \{(C,p), (D,1 - p)\}\$ et  $\{(D,p), (A,1-p)\}\$
	- **iii.** Construire le carré  $A_1B_1C_1D_1$

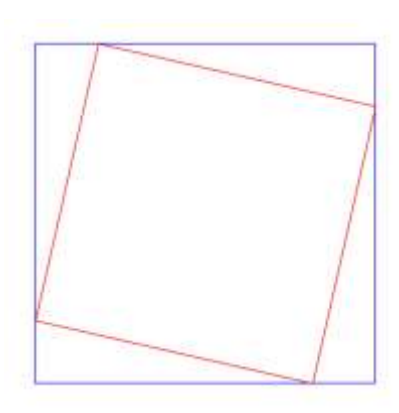

Par exemple, avec  $p = 0.9$ , cette transformation change le carré bleu en le carré rouge…

**E**crire une fonction transfocarre qui prend comme argument une liste L de points (formant un carré) et un flottant p, et qui donne la liste des sommets du carré obtenu par la transformation.

**e) A** l'aide d'une boucle for, effectuer le tracé, sur une même figure, de plusieurs itérations de la transformation précédente en partant d'un carré donné. Vous pourrez faire varier le paramètre p et le nombre de carrés tracés. Vous pouvez même agir sur les couleurs si vous le souhaitez…

**f)A**mélioration : Question à ne traiter que si vous êtes "bien en avance"

**M**atplotlib permet de créer des graphiques dynamiques à l'aide du mode interactif.

**D**ans un nouveau fichier source, reprenez les définitions des fonctions polygon et transfocarre, "ouvrez" une figure interactive (par l'instruction plt.figure(5) par exemple), indiquez l'ouverture d'une session interractive (par l'instruction plt.ion() ), reprenez une des séquences de création de plusieurs carrés dans une même figure, terminez chacune des itérations de la boucle par plt.draw(), enfin, après la boucle for, terminez par les instructions plt.ioff() puis plt.show()

## **2) Séparation d'une figure entre plusieurs sous figures**

**1) O**n considère la transformation de Von-koch, qui consiste à, étant donné un segment [AB], on découpe ce segment en 3 en créant les points C et D, on considère le sommet E du triangle équilatéral direct CED. **E**nfin on relie les points ACEDB. **P**ar exemple si A est à gauche et B à droite dans la première figure, on trouve la ligne brisée de la seconde figure. **O**n peut montrer que, si les coordonnées de A sont (x,y) et celles de B sont (x',

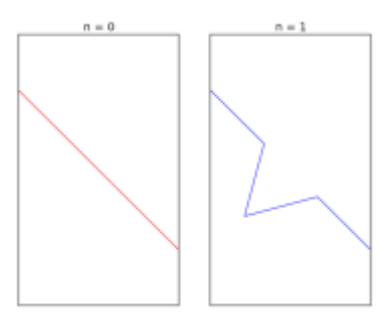

y'), celles de E sont :  $(x+x')/2 - (y - y')*(\sqrt{3})/6$  et  $(y+y')/2 + (x - x')*(\sqrt{3})/6$ . **On** supposera qu'un point est représenté par la liste de ses deux coordonnées. **E**crire une fonction trans\_seg qui prend comme argument 2 points A et B, et qui retourne la liste des 5 points [A,C,E,D,B]

- **2) E**crire une fonction von\_koch qui prend comme argument une liste de plusieurs points Liste1 et qui retourne la liste des points obtenue à partir de Liste1 en insérant entre 2 points consécutifs de Liste1 les trois points obtenus par la transformation de la question précédente.
- **3)** En reprenant en grande partie les instructions de la fonction polygon de l'exercice précédent, écrire une fonction trace\_ligne qui prend comme argument une liste de points et retourne le tracé de la ligne brisée reliant ces points.
- **4)** En partant de la liste Liste = [ [0,0], [1.0], [0.5, sqrt(3)/2], [0,0] ], puis en effectuant plusieurs réaffectations successives du type Liste = von\_koch(Liste), tracer plusieurs itérations du flocons de Von Koch.
- **5)** Une fois l'instruction plt.figure(1) validée, l'instruction plt.subplot(npq) découpe la fenetre de graphique en n lignes et p colonnes, et concerne la q-ième partie de ce tableau. Ecrire des instructions permettant de tracer sur une même fenetre mais sur des graphes différents les 6 premières étapes du flocon de Von Koch.